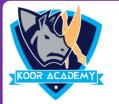

2.

# **Choose the correct answer**

## **1.** What is default presentation resolution

- 1] 1024 \* 768 px 2] 1920 \*1080 px
- 3] 1280 \* 720 px 4] 720 \* 540 px

### \_\_\_\_\_ is a presenting program?

- 1] U Torrent 2] Mozilla firefox
- 3] MS PowerPoint 4] Slide panel

### 3. Who is the founder of MS PowerPoint

| 1] Dan Bricklin | 2] Sam Schillace  |
|-----------------|-------------------|
| 3] John Knoll   | 4] Robert Gaskins |

#### 4. PowerPoint presentations are widely used as

- 1] Note outlines for teacher
- 2] Mozilla firefox Project presentations by students
- 3] Communication of planning
- 4] All of the above

### 5. Which feature will you use to apply motion effects in between a

### slide exists and another enter

1] Slide transition

3] Animation object

2] Slide design

4] Animation scheme